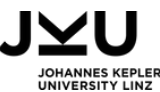

# Algorithmen im Alltag **Wegbeschreibung im Sprachenunterricht**

**Fächer:** Deutsch, Informatik und Digitale Grundbildung

**Dauer:** 100 Minuten

**Zielgruppe:** 14 - 16 Jahren

**Informatikkonzept:** Algorithmus

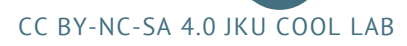

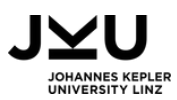

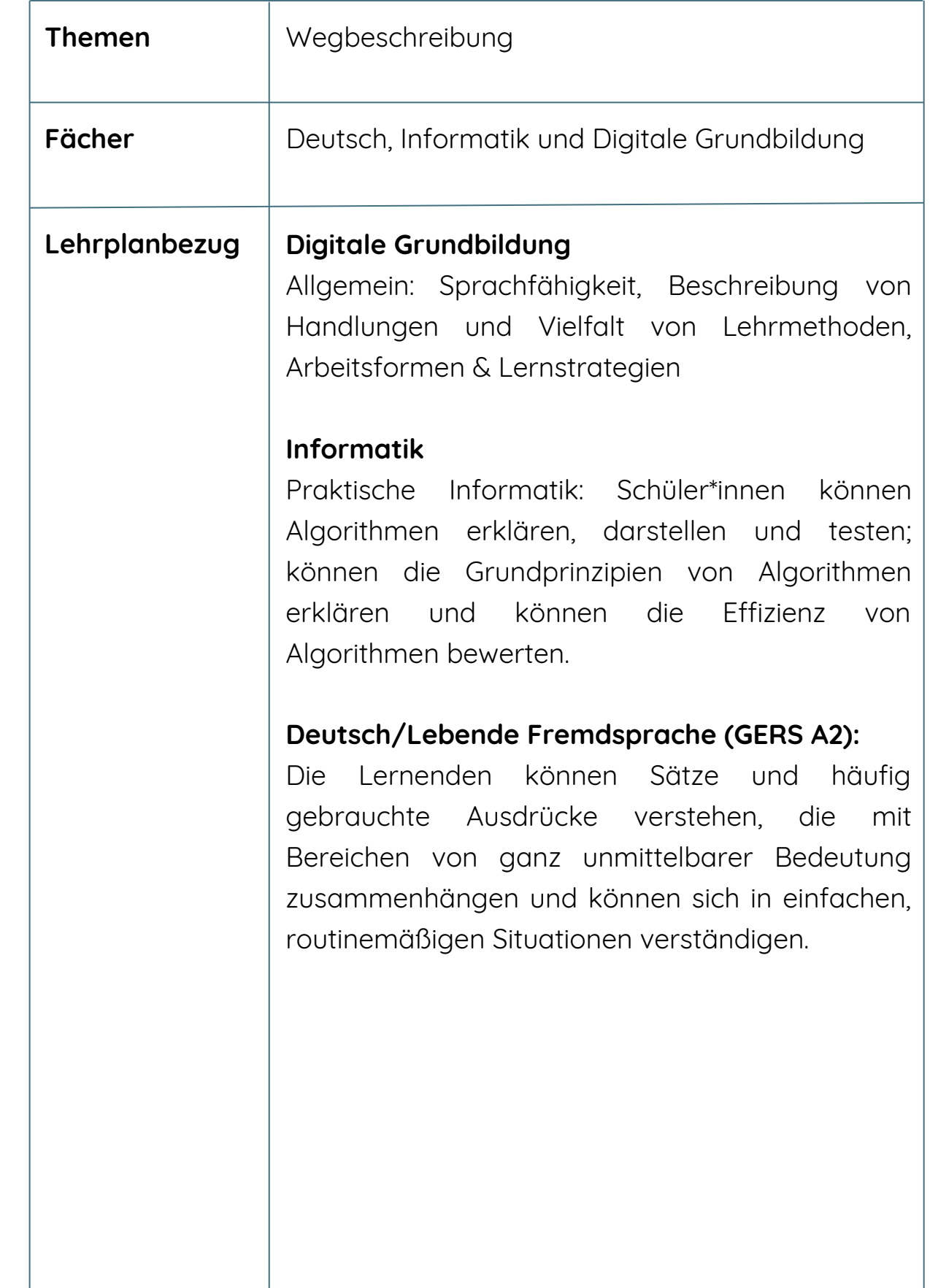

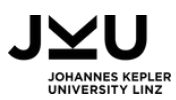

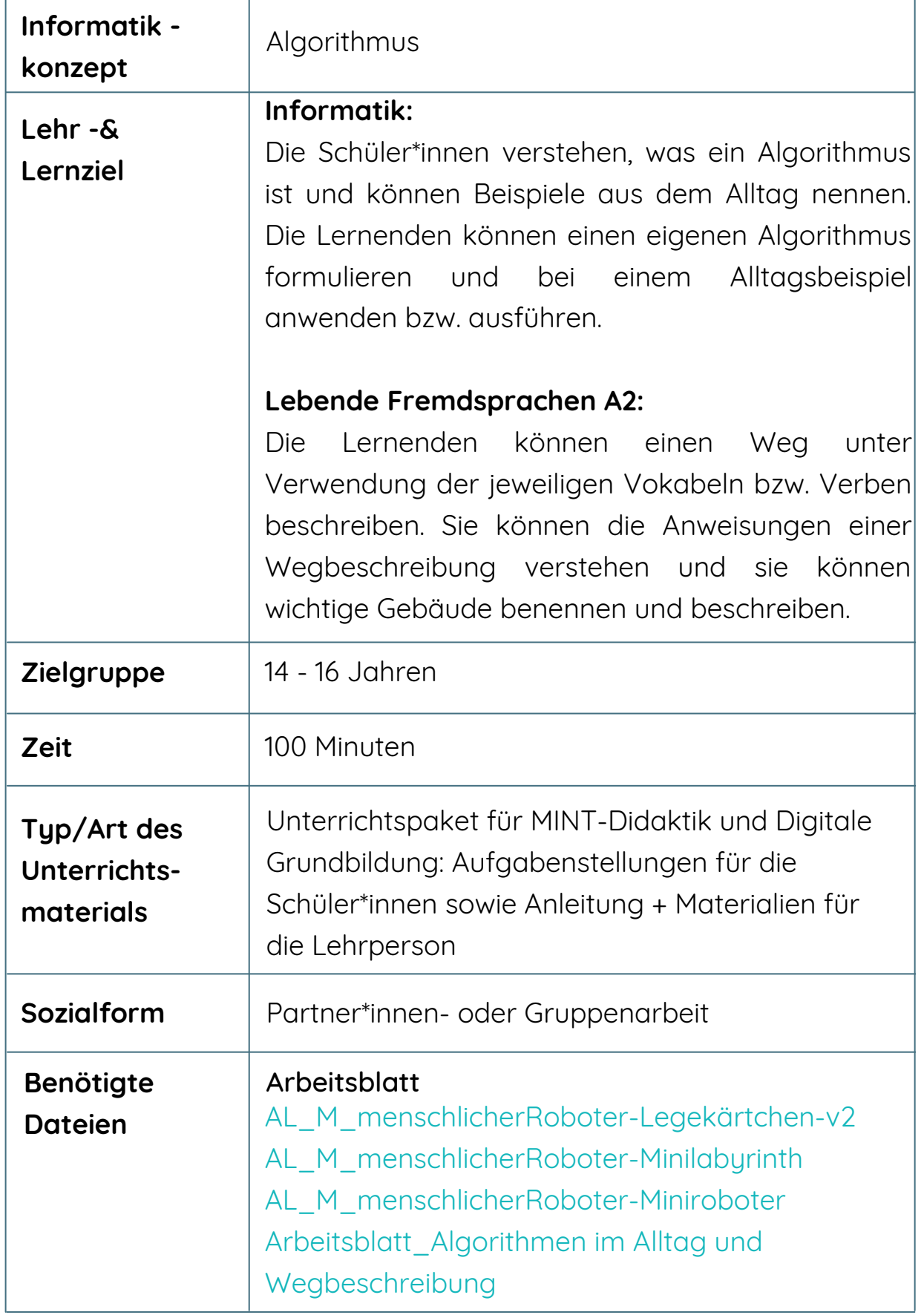

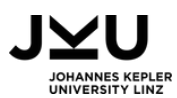

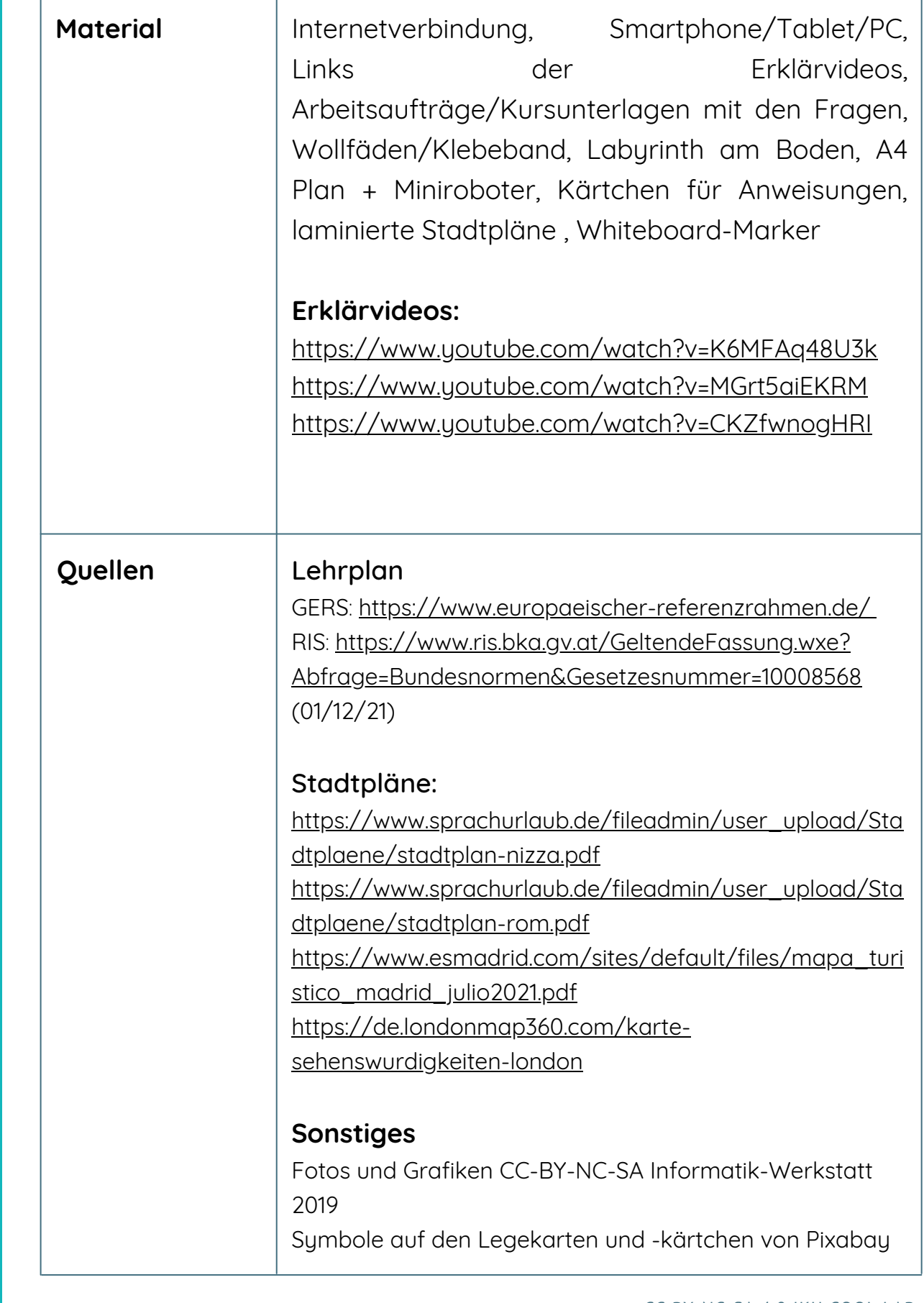

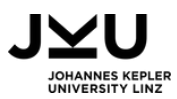

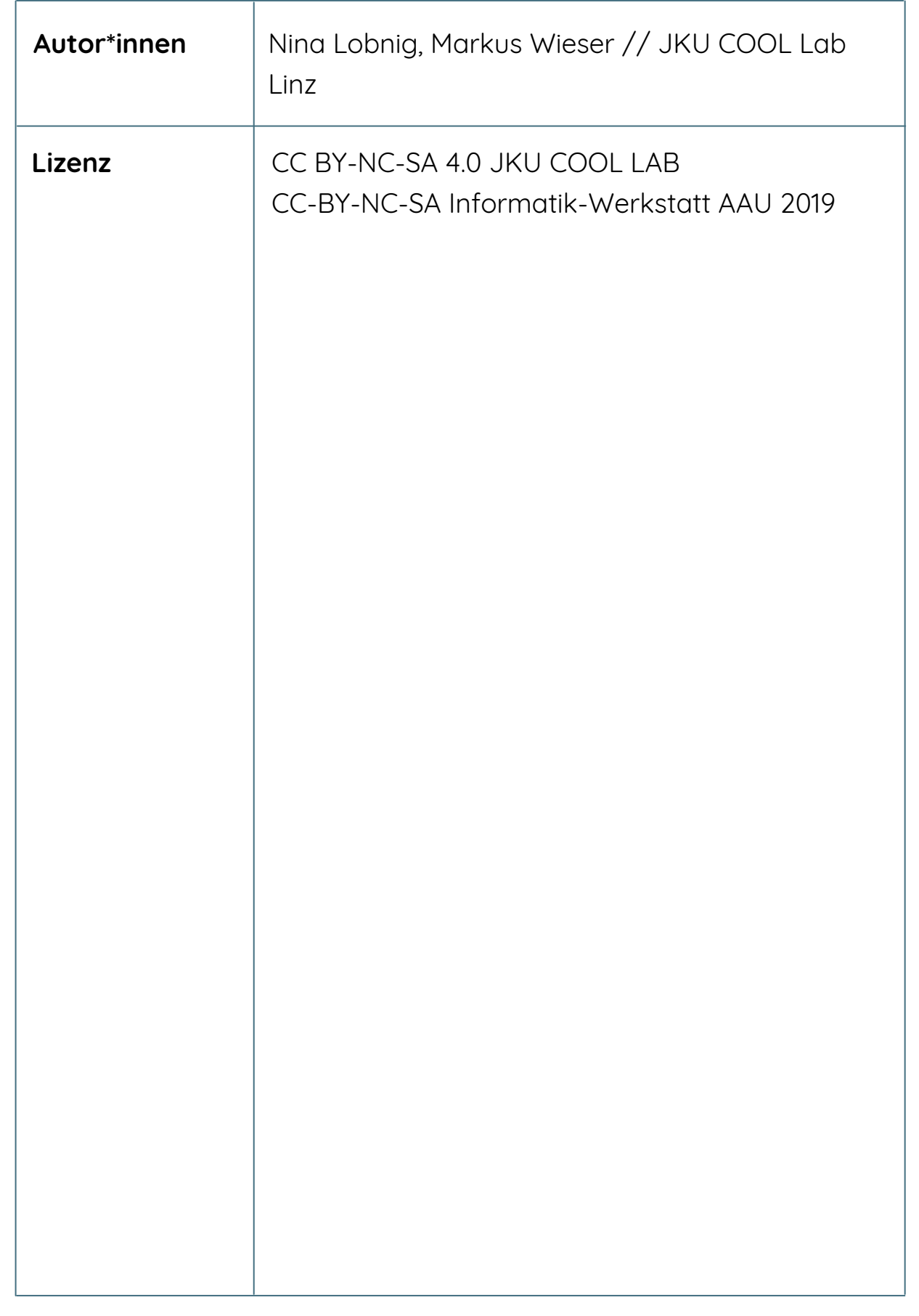

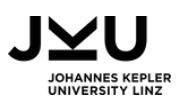

## VORBEREITUNG

### **Allgemein:**

Bereitstellen der Erklärvideos: Die Lehrperson stellt fest, dass die Schüler\*innen das Tablet oder Smartphone und Internet zur Verfügung haben. Außerdem wird das Arbeitsblatt "Algorithmen im Alltag und Wegbeschreibung" mit den Aufgabenstellungen in Klassenstärke bereitgelegt.

Zudem sollte noch erwähnt werden, dass die Altersgruppe variieren kann, wenn das Unterrichtspaket beispielsweise im DaF/DaZ oder im Englisch-Unterricht verwendet wird.

### **Labyrinth in der Klasse:**

Im Vorfeld muss die Lehrperson folgende Dinge ausdrucken und laminieren: 1. Legekärtchen

- Anzahl je nach Gruppengröße & Weglänge
- 15-20 vorwärts
- 5-10 rückwärts
- 10-15 Drehung
- 2. Miniroboter
- 3. Zielflagge
- 4. Mini-Labyrinth

Die Lehrperson muss das Labyrinth und die Punktmarkierung

(= Kennzeichnung für die Schrittlänge) in der Klasse anbringen. Die Ränder des Labyrinths, welche auch gleichzeitig die "Wände" darstellen sollen, können entweder mit Wollschnüren gelegt werden, oder mit Isolierband abgeklebt werden.

### **Tipp:**

Das Labyrinth kann mit jenen Schüler\*innen in der Klasse organisiert werden, die mit dem Arbeitsauftrag 1 bereits fertig sind.

CC BY-NC-SA 4.0 JKU COOL LAB

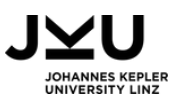

### **Tipp:**

Um die Felder recht genau und gerade zu kleben, kann man z.B. aus 5 Seiten A3- Papier jeweils Quadrate schneiden und als Messgrundlage verwenden. Das heißt für eine Labyrinthseite legt man die fünf Quadrate dann aneinander und zieht die Linie (mit Wollschnur oder Isolierband) daneben, für die Abstände zwischen den Punkten verwendet man einzelne Quadrate.

Zu Stundenbeginn sollen den Schüler\*innen folgende drei Rollen zugeteilt werden, wobei man nur einen Roboter benötigt.

Hier die Übersicht der Rollen und deren Aufgaben:

- Programmierer\*innen: Überlegen der Anweisungen & Legen der Kärtchen (mehrere Personen)
- Interpreter\*innen/Computer: vorlesen der Anweisungen (mehrer Personen)
- Roboter: Ausführung der Anweisungen (1 Person)

### **Stadtplan:**

Die Lehrperson muss die Karten pro Schüler\*in ausdrucken, vorher laminieren und mehrere Whiteboard Stifte für die Kinder bereitlegen. Hier geht es zu den Stadtplänen, die für die Übung benötigt werden:

- Übung in Spanisch: [Stadtplan](https://www.esmadrid.com/sites/default/files/mapa_turistico_madrid_julio2021.pdf) Madrid
- Übung in Italienisch: [Stadtplan](https://www.sprachurlaub.de/fileadmin/user_upload/Stadtplaene/stadtplan-rom.pdf) Rom
- Übung in Französisch: [Stadtplan](https://www.sprachurlaub.de/fileadmin/user_upload/Stadtplaene/stadtplan-nizza.pdf) Nizza
- Übung in Englisch: [Stadtplan](https://de.londonmap360.com/karte-sehenswurdigkeiten-london) London

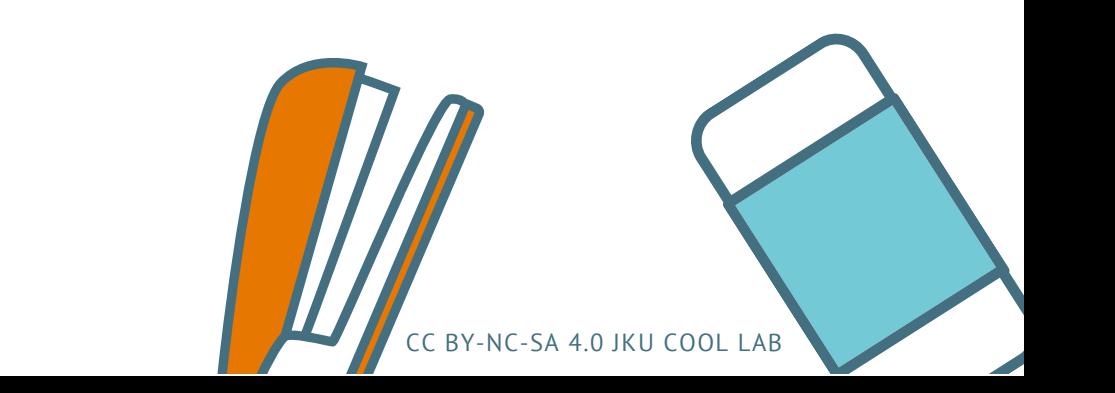

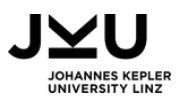

### ABLAUF

Das folgende Unterrichtspaket ist für 100 Minuten angesetzt. Hauptthema dieser zwei Unterrichtseinheiten ist zum einen der Algorithmus aus der Informatik und zum anderen die Wegbeschreibung in einer Fremdsprache.

In der ersten Übung (UE) ist geplant, dass man den Schüler\*innen zunächst drei kurze Erklärvideos zeigt, in denen ihnen die Inhalte zum Thema Algorithmus näher gebracht werden. Hierzu sollen die Schüler\*innen Fragen beantworten (im Arbeitsauftrag 1 = AA1), wobei die Antworten anschließend im Plenum verglichen werden.

Im nächsten Schritt ist die Einführung der ersten Vokabeln für die Wegbeschreibung vorgesehen (AA2a), welche man dann in der Übung Menschlicher Roboter (AA2b) anwendet. Hierbei lernen die Schüler\*innen, wie man einen Algorithmus formuliert und ausführt. Die Schüler\*innen werden dementsprechend in Gruppen eingeteilt (Rollen: Programmierer\*innen, Interpreter\*innen, Roboter) und erklären den Weg anhand des Mini-Labyrinths, das als Karte für das Labyrinth in der Klasse dient.

Je nach Zeit, können hier mehrere Wechsel durchgeführt werden, so dass die Schüler\*innen die verschiedenen Rollen besser kennenlernen. Alternativ könnte man diese Übung auch als Partner\*innenarbeit gestalten: hierzu würden die Schüler\*innen zu zweit mit der Labyrinthvorlage arbeiten und dieselbe Übung durchführen. In diesem Fall gäbe es dann nur zwei Rollen: Person A übernimmt die ersten beiden Rollen (Programmierer\*in, Interpreter\*in); Person B ist der Roboter.

In der nächsten Einheit ist zu Beginn vorgesehen, dass man die Vokabeln der Wegbeschreibung wiederholt und danach erweitert. Zur Festigung ist im nächsten Schritt eine Wegbeschreibung anhand von Stadtplänen der jeweiligen Zielsprache vorgesehen(AA3).

CC BY-NC-SA 4.0 JKU COOL LAB

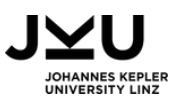

Die Schüler\*innen arbeiten hier zu zweit, das Teammitglied A überlegt sich je 3 Ausgangspunkte und 3 Ziele, die sie dem Teammitglied B beschreiben soll. Als Hilfestellung kann sich das Teammitglied A den Weg auch vorher (mit einem Whiteboardmarker) auf der Karte einzeichnen, sodass man den Weg einfacher beschreiben kann. Das Teammitglied B soll den Anweisungen folgen und ebenfalls den Weg mit einem Whiteboardmarker einzeichnen. Am Ende sollen beide Teammitglieder ihre Karten bzw. Wege vergleichen, um zu überprüfen, ob der Weg auch richtig angesagt bzw. richtig verstanden und eingezeichnet wurde. Als nächster Schritt ist die Einführung der Verkehrsmittel und die Beschreibung von wichtigen Gebäuden in der Stadt (AA4) geplant. Hierzu bekommen die Schüler\*innen Bilder, um die jeweiligen Vokabeln dementsprechend einzufügen. Als Abschluss und zur Bewertung des Gelernten sollen die Schüler\*innen die gelernten Inhalte noch einmal in Form eines Textes festhalten (AA5). Hierzu

bekommen sie die Anweisung, den Heimatort zu beschreiben, wichtige Gebäude zu nennen und eine Anleitung für den Schulweg zu schreiben.

Sollten die Schüler\*innen mit dem Text nicht in der UE fertig werden, ist dieser zu Hause oder in der nächsten Unterrichtsstunde fertig zu stellen.

### BEWERTUNG

Die Lehrperson beobachtet die einzelnen Entstehungsschritte, bewertet den Prozess der Lernenden und korrigiert die Texte der Schüler\*innen.

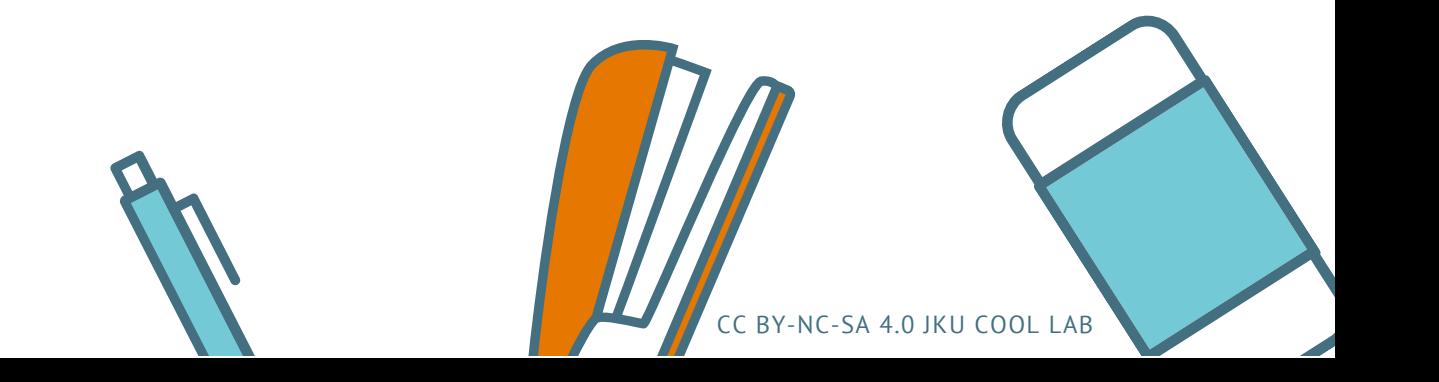

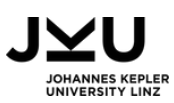

### WEITERE IDEEN, VARIANTEN & ERGÄNZUNGEN

#### **Option: höheres Niveau:**

Die Verständnisfragen im Arbeitsauftrag 1 könnten bei einem höheren Niveau bereits in der Zielsprache gestellt werden. Außerdem könnte man als Alternative zu Arbeitsauftrag 2a und 3 die Aufgabe stellen, dass die Schüler\*innen Informationen über beispielsweise einen Tanz suchen (bsp. Spanisch: Tango) und hierzu die Anleitung beschreiben. Ein weiteres Beispiel wäre, dass sie eine Yoga-Übung anleiten. Hierbei können die Schüler\*innen auch die Befehlsform üben.

#### **Option: Bericht über eine Reise:**

Wenn man die Arbeitsaufträge zum Thema in der Stadt und Verkehrsmittel übernimmt, könnte man auch von den Schüler\*innen verlangen, dass sie einen Bericht über eine Reise schreiben (Alternative zu Arbeitsauftrag 5), bei dem sie die unterschiedlichen Vergangenheitsformen verwenden.

### **Option: andere lebende Fremdsprachen:**

Das Paket ist derzeit für die romanischen Sprachen konzipiert. Es kann natürlich auch für Englisch oder DaF/DaZ verwendet werden.

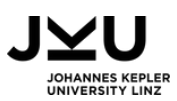

# AUFGABENSTELLUNGEN

### 1. AUFGABE

### **Löse das Arbeitsblatt!**

Die Lehrperson teilt dir das Arbeitsblatt "Algorithmen im Alltag und Wegbeschreibung" aus - Folge den Arbeitsanweisungen

Sieh dir die folgenden drei Videos zum Thema Algorithmus an und bearbeite die untenstehenden Fragen, die anschließend im Plenum verglichen werden:

[https://www.youtube.com/watch?v=K6MFAq48U3k](https://www.youtube.com/watch?v=K6MFAq48U3k&list=PLvK228KKxVWmv_EyE-6RmbmXIRC_KOELv) [https://www.youtube.com/watch?v=MGrt5aiEKRM](https://www.youtube.com/watch?v=K6MFAq48U3k&list=PLvK228KKxVWmv_EyE-6RmbmXIRC_KOELv) [https://www.youtube.com/watch?v=CKZfwnogHRI](https://www.youtube.com/watch?v=K6MFAq48U3k&list=PLvK228KKxVWmv_EyE-6RmbmXIRC_KOELv)

Frage 1: Aus welcher Sprache stammt das Wort "Algorithmus"?

Frage 2: Überlege dir ein eigenes Beispiel für einen Algorithmus. Im Video hast du ein Beispiel eines Kochrezeptes gesehen - wo findet man noch Schritt-für-Schritt Anleitungen?

Frage 3: Quicksort: Wer ist die älteste/jüngste/größte/kleinste Person in der Klasse?

### 2. AUFGABE

### **Aufgabe 2a**

Wie sagt man das auf…? Füge die Vokabeln unter dem jeweiligen Bild ein.

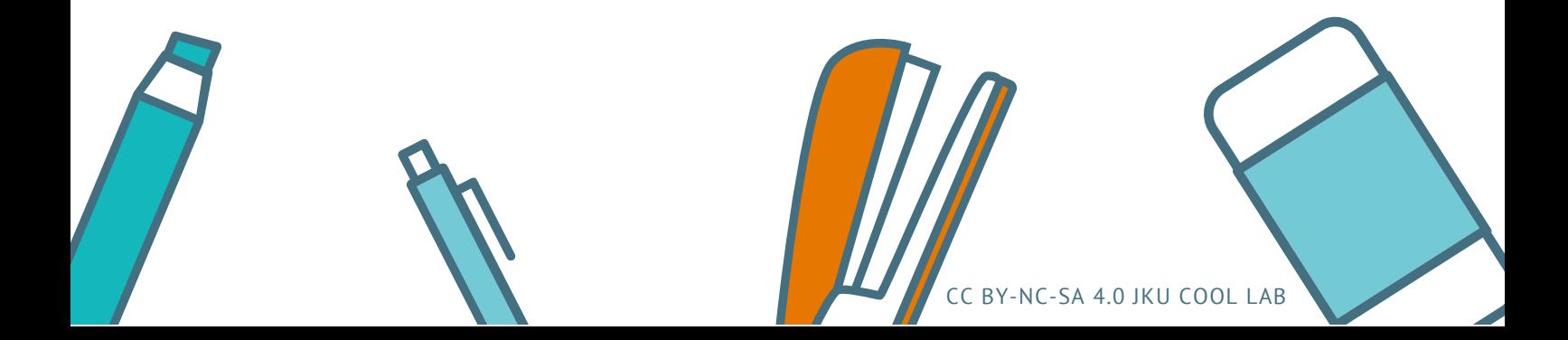

### **Aufgabe 2b**

Je nachdem, welche Rolle dir zugeteilt wurde, hast du eine der folgenden Aufgaben:

- Programmierer\*in: Überlegen der Anweisungen
- er Anweisung<br>sen der Anv<br> Interpreter\*in/Computer: Vorlesen der Anweisungen, die von der Gruppe Programmierer\*innen kommt
- Roboter: Ausführung der vorgelesenen Anweisung

### 3. AUFGABE

### **Teammitglied A:**

Dein Teammitglied B und du haben denselben Stadtplan. Deine Aufgabe ist es, den Weg von einem Ausgangspunkt (A) zum Ziel (Z) zu beschreiben. Am besten wäre es, wenn du dir den jeweiligen Ausgangspunkt und das jeweilige Ziel in die Tabelle schreibst, dir dann den Weg mit dem Whiteboard-Marker einzeichnest, sodass du deinem Teammitglied den Weg beschreiben kannst.

### **Teammitglied B:**

Dein Teammitglied A und du haben denselben Stadtplan. Deine Aufgabe ist es, den Weg von dem Ausgangspunkt (A) zum Ziel (Z) einzuzeichnen, der dir von deinem Teammitglied A beschrieben wird.

Am Ende sollen beide Teammitglieder die jeweiligen Stadtpläne vergleichen und kontrollieren, ob die Wege übereinstimmen.

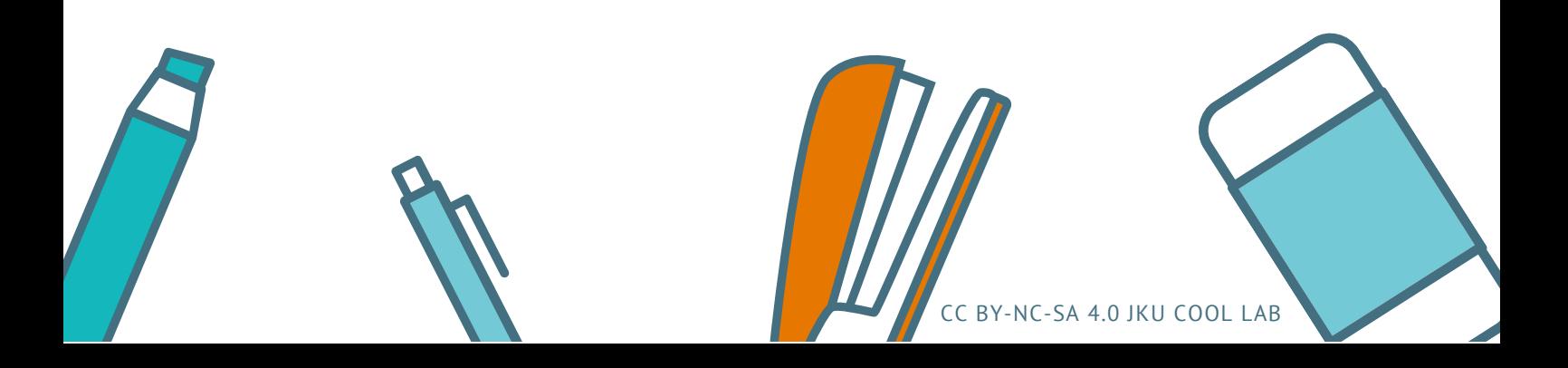

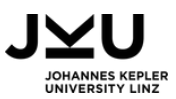

### 4. AUFGABE

#### **Beschrifte das Bild!**

Schreibe unter das jeweilige Bild, welches Verb man mit dem jeweiligen Verkehrsmittel verwendet.

### 5. AUFGABE

#### **Was gibt es in deinem Wohnort?**

Schreibe einen Text in einer Länge von ca. 100-120 Wörtern, in dem du:

- …deinen Ort beschreibst (wichtige Gebäude)
- …deinen Lieblingsort nennst und begründe, warum das dein Lieblingsort ist
- …deinen Schulweg beschreibst und benennst, welche Transportmittel du verwendest

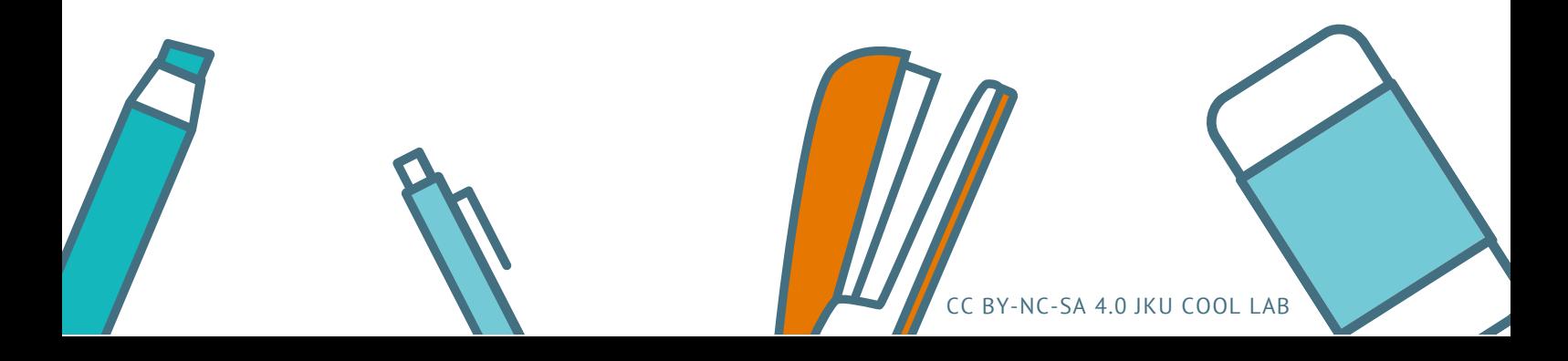

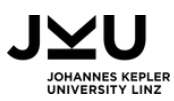

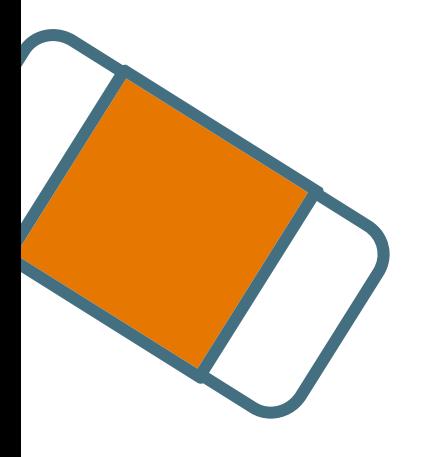

## SIE MÖCHTEN MEHR ERFAHREN?

**Dann werfen Sie einen Blick auf unsere Materialbörse!**

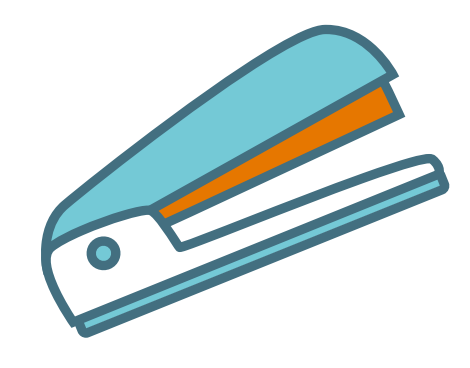

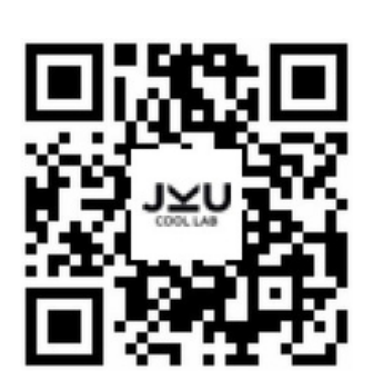

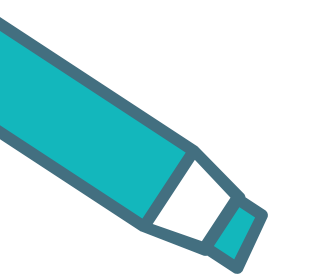

**Oder besuchen Sie unsere Webseite**

**www.cool-lab.net**

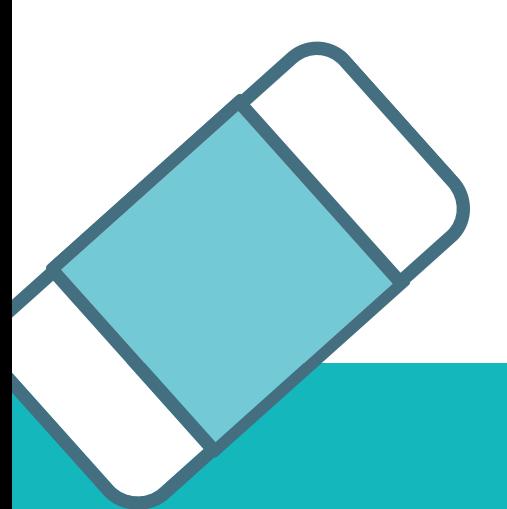

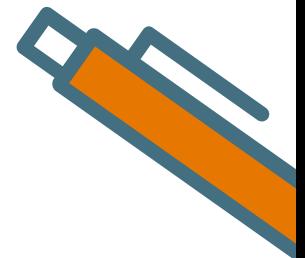

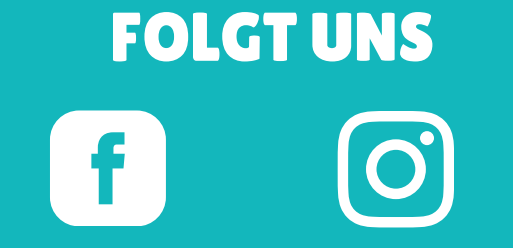

**@JKUCOOLLAB JKU.COOL.LAB**